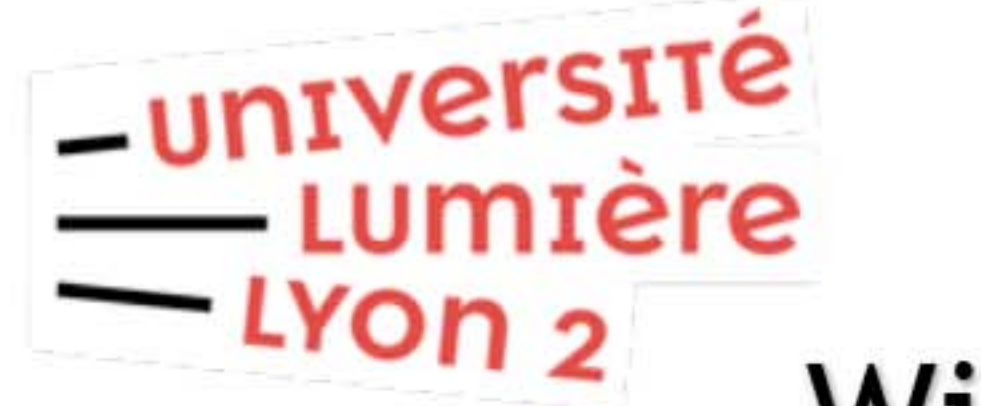

Configurer Eduroam

⊕ **少** État  $\frac{1}{\sqrt{2}}$   $\frac{1}{\sqrt{6}}$  Wi-Fi Réseau et Internet Wi-Fi, mode Avion, VPN Afficher vos réseaux actifs Modifier vos paramètres réseau Connexion à Internet **A** 

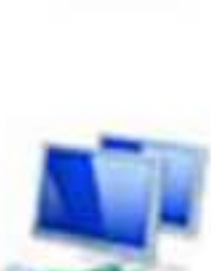

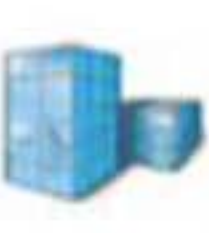

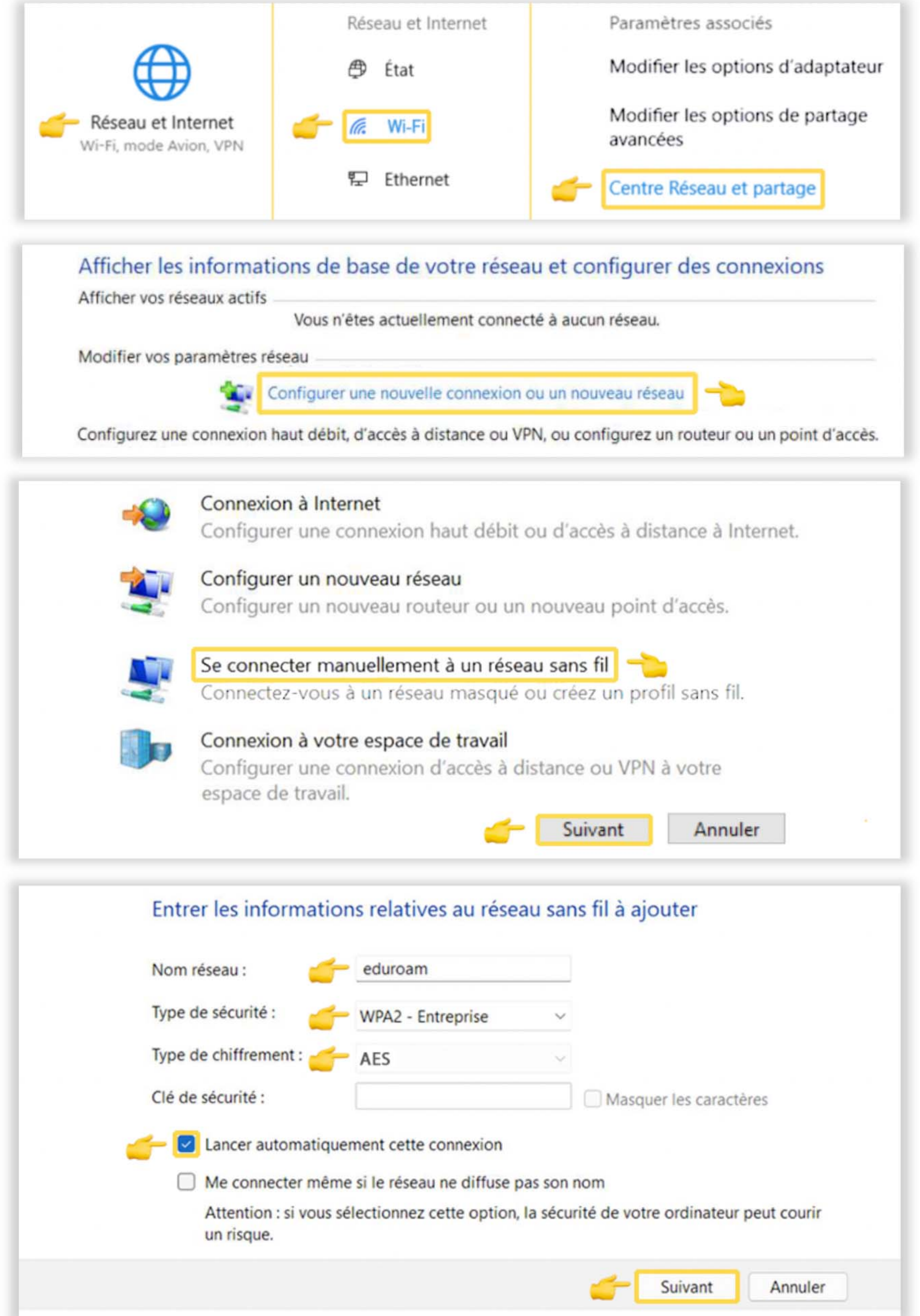

## Windows 10 v. 1703 et ultérieures (DSI pôle Web TICE - V20221014)

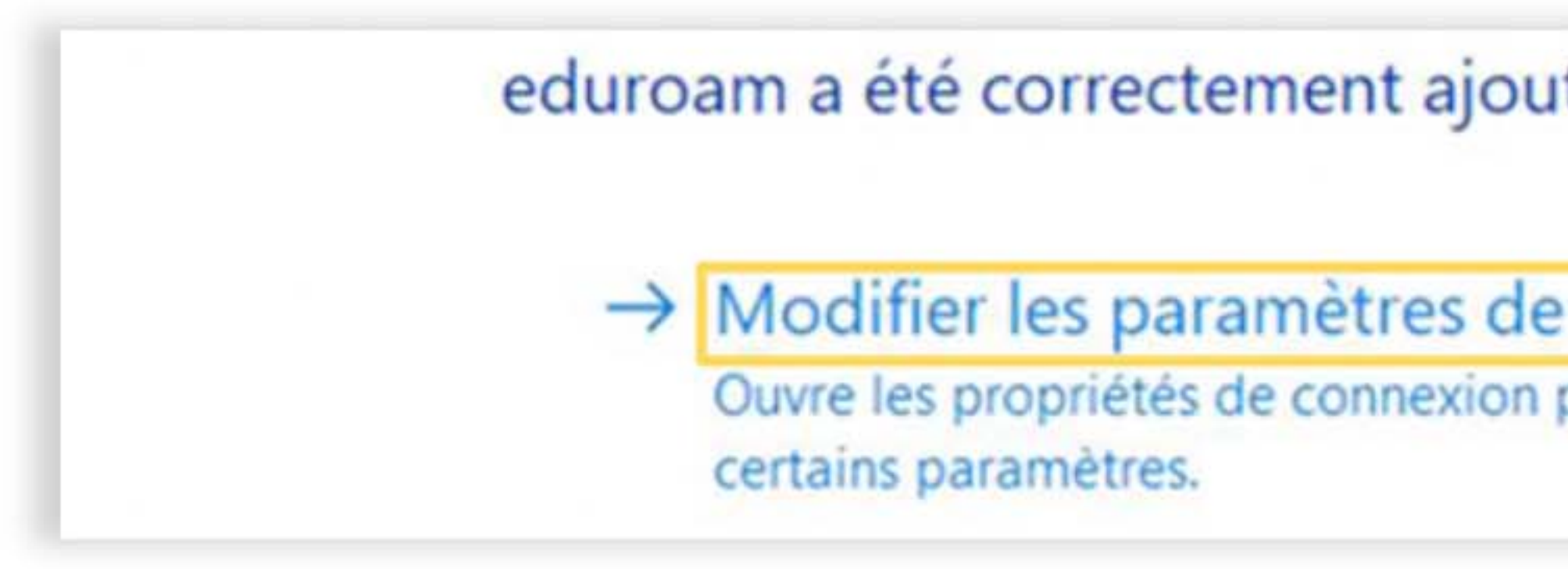

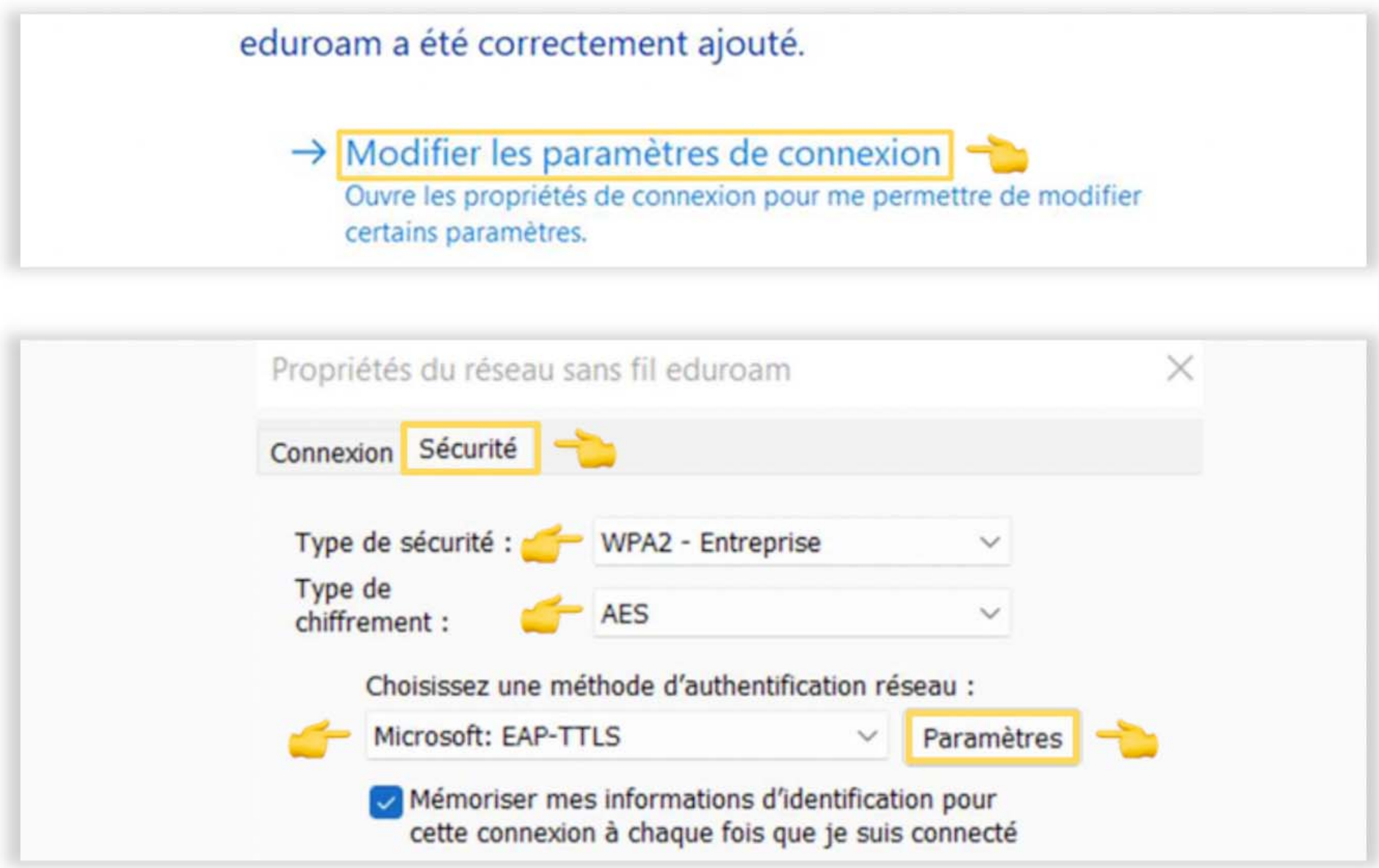

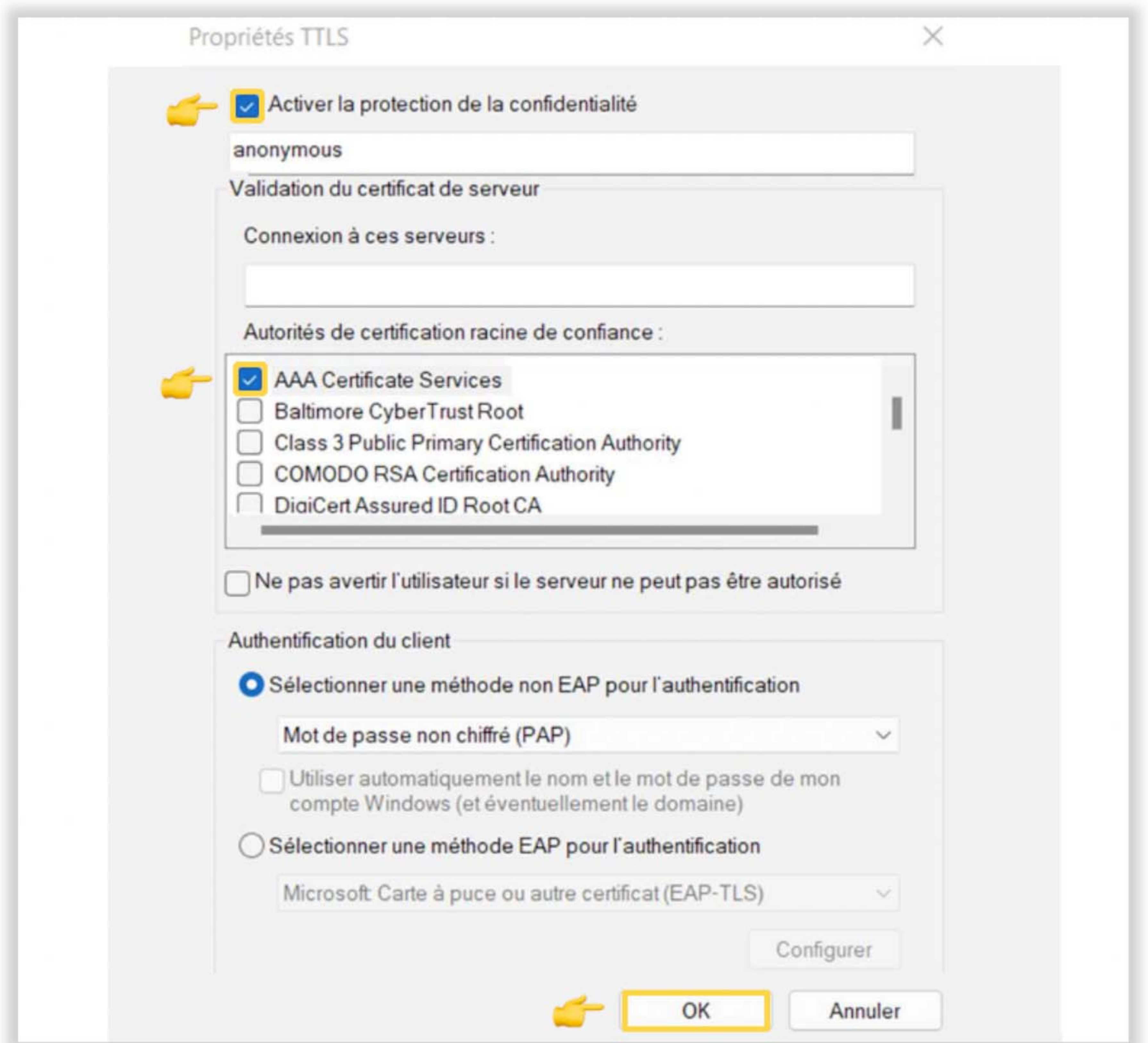

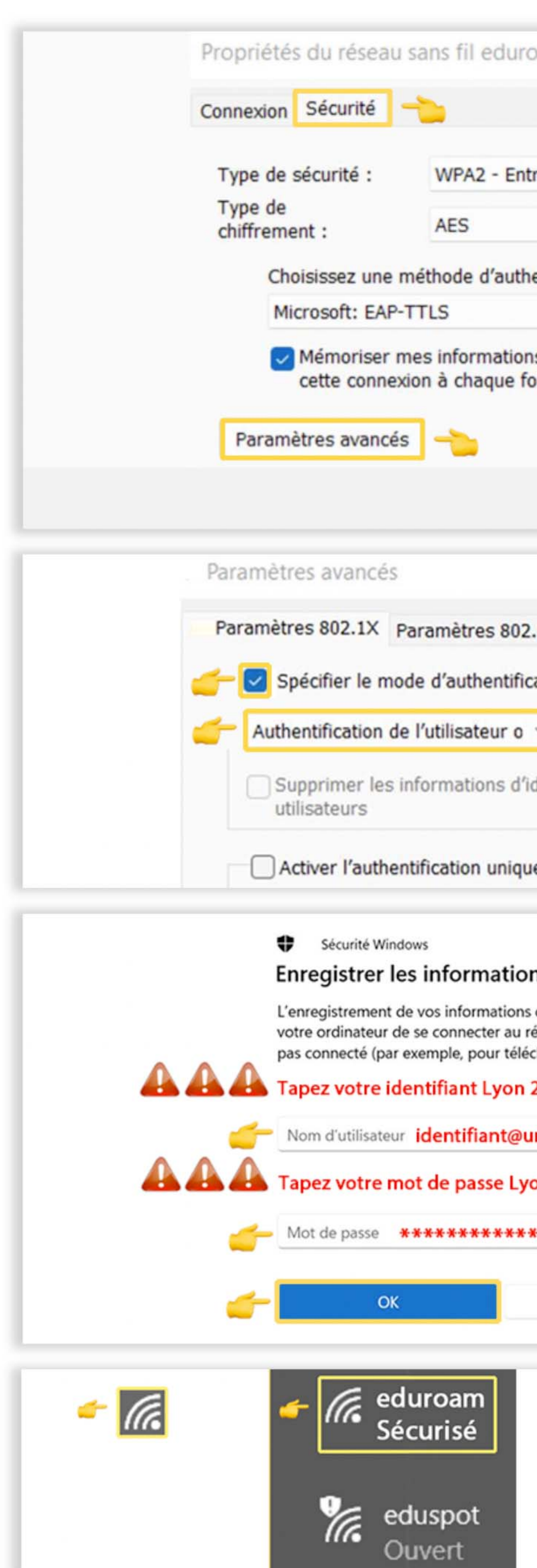

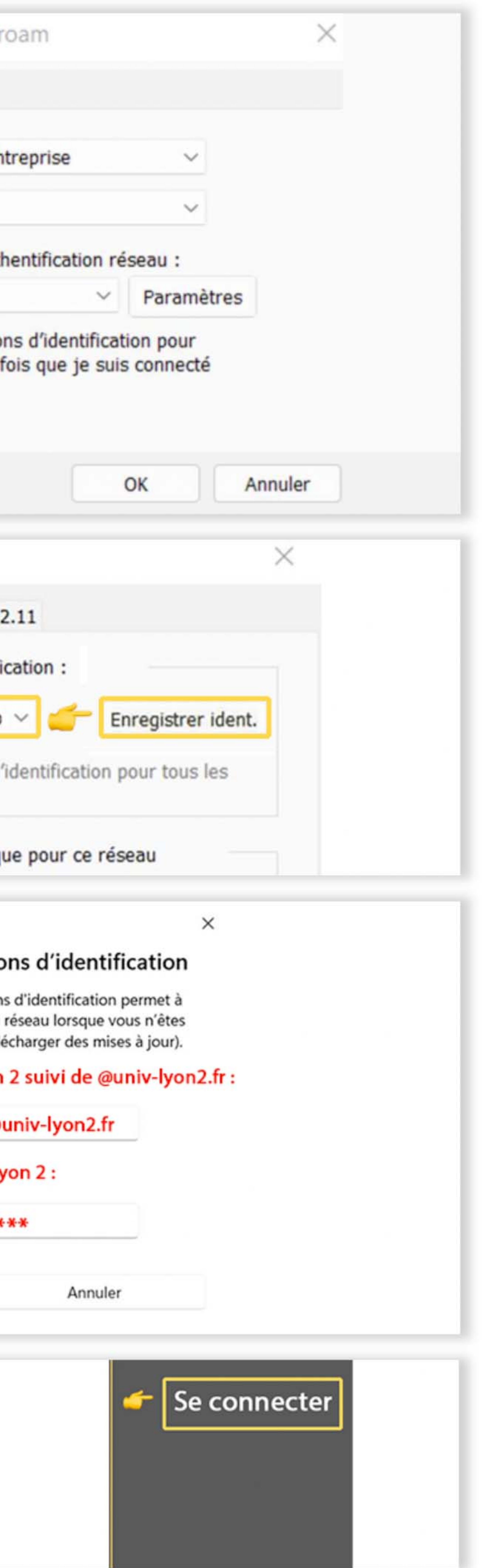